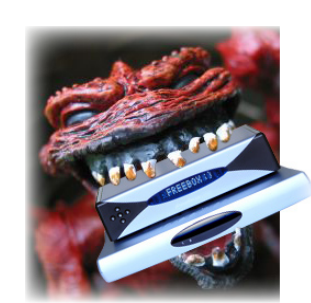

## Chronique de l'autre mercredi sur deux **PROBLèMES Freenautes : MAL à LA ZAPETTE**

Cette semaine, dans notre chronique de l'autre mercredi sur deux consacrée aux problèmes freenautes, en partenariat avec **[Freenews](http://www.freenews.fr/)**, on se penchera sur ce qui rend le bouquet Freebox TV si... différent des autres. Complet, oui ! Rapide, oui ! Mais relativement peu ergonomique et toujours doté de petits bugs en compliquant l'utilisation au quotidien. On ressortira également du placard des problèmes évoqués lors de précédentes chroniques, pour voir si ils ont été résolus ; c'est le retour de notre section «Retour sur...».

Bonne lecture !

# **Ratés télé**

ATION DES UTILISATEURS D

Bien que le bouquet TV de Free reste parmi les plus complets du genre, un point le différencie des autres : son interface désuète, n'ayant presque pas changé depuis le lancement du service fin 2003 (à l'exception de certains menus et des couleurs). Si cette pauvreté graphique permet d'assurer une rapidité de navigation appréciable, elle trahit également une absence de véritable évolution du système ; comme une conséquence, il n'est pas rare de constater des «minibugs» d'interface, souvent de simples défauts de conception, anodins certes mais bien là. Quelques exemples ?

- Il n'existe pas de solution pour retirer de ses favoris une chaîne à laquelle on n'a plus accès (dont on s'est désabonné, ou qui était en période d'essai gratuit et qui ne l'est plus...). La page d'abonnement bloque en effet l'accès au menu Info.

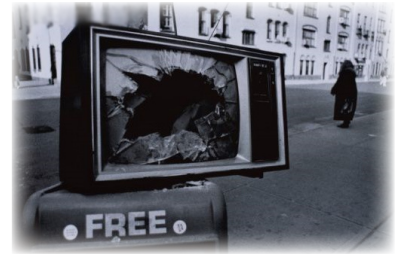

- Cette même section Info est indisponible pour certains canaux gérés différemment : ceux de la TNT locale. Cela rend notamment ces chaînes impossibles à «favoriser».

- Il n'est pas rare que du contenu «dépasse» des cadres. C'est souvent le cas pour les résumés de certaines émissions, à partir de la touche Info ou dans le guide des programmes.

- Le bouquet spécial «bas débit», proposé au lancement de la Freebox sur les lignes disposant d'un débit trop faible, ne semble pas correctement mis à jour. Les chaînes nouvellement disponibles en bas débit n'y sont pas (encore ?) listées, obligeant les utilisateurs à repasser par le bouquet complet et à naviguer dans une liste de chaînes bien trop longue pour eux...

- Le choix du mode de réception sur la chaîne Canal+ est (volontairement ou non) inaccessible. Pour accéder à la version TNT (de meilleure qualité que l'ADSL), il faut se rendre sur son canal bien spécifique, le n°704.

- La gestion des sous-titres est pour le moins étrange. Nous l'avions déjà remarqué dans **[une précédente chronique]( http://www.aduf.org/archives/pdf/1437.pdf)**, choisir un canal en HD équivaut bien souvent à se passer de ses sous-titres, voire de la version originale audio lorsque celle-ci est disponible.

- Le support du guide des programmes semble déserté ! La majeure partie du temps, la sélection Télérama disponible en page d'accueil n'affiche plus qu'un laconique «Pas de choix»...

- Pour les derniers possesseurs de Freebox v4, le zapping avec les touches «Haut» et «Bas» de la télécommande est interrompu par de nombreux canaux de vidéo à la demande. Si certains y ont pensé et diffusent des bande-annonces en guise de page d'accueil (FHV, Canalplay...), la plupart continuent de «bloquer» le zapping en interposant leurs menus. La seule solution pour en sortir est alors de taper un numéro de canal.

On est sans doute passé à côté de beaucoup d'autres, tant il est vrai que ces mini-désagréments émaillent le service TV. Tous ces petits défauts gagneraient à être résolus, tant ils rendent l'expérience d'utilisation de la Freebox laborieuse à la longue.

### **Retour sur...**

#### • Les mails Zimbra :

Evoqué lors de la précédente chronique, le problème ayant causé la perte de l'intégralité du contenu la boîte mail pour certains Freenautes a connu tout récemment une conclusion relativement heureuse. Comme expliqué dans la **[Newsletter d'hier]( http://www.aduf.org/archives/pdf/1483.pdf)**, ces mails pourront être rétablis «en vrac» sur simple demande du concerné à l'adresse suivante : **[http://zimbra.free.fr/reco.pl]( http://zimbra.free.fr/reco.pl)**. Seuls les Freenautes dont la messagerie était inaccessible du 7 au 10 janvier 2010 sont concernés.

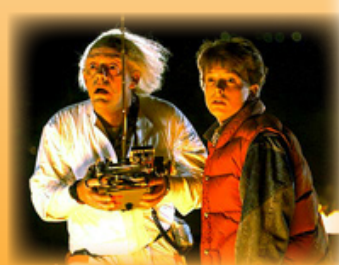

## • Le pack anniversaire :

Encore une bonne nouvelle suite à un problème que nous évoquions il y a deux semaines ! Les abonnés au pack anniversaire, déçus par la disparition de leurs

chaînes préférées (National Geographic HD en tête), ont désormais la possibilité de résilier l'option à titre exceptionnel, avant le terme de leur engagement d'un an. Pour cela, il faudra contacter l'assistance de Free, de préférence **[par mail]( http://www.free.fr/assistance/mail.html)** (au service facturation). Un peu de persévérance s'avérera parfois nécessaire...

#### • Les communications téléphoniques du mois en cours :

Evoqué dans notre chronique du 2 décembre 2009, ce bug farceur faussait le calcul des montants téléphoniques pour le mois en cours. Une omission du 0 initial faisait penser au système que de simples numéros nationaux étaient des numéros spéciaux et adaptait leur tarification en conséquence ! Contre toute attente, ce problème a fait sa réapparition de manière très ponctuelle, chez quelques Freenautes seulement. On le répète donc : pas de panique, ce n'est qu'un aperçu provisoire qui ne sera pas relayé tel quel dans votre facture.

P.S. : il y a deux semaines nous vous donnions une information invitant les abonnés impactés par le bug Zimbra, à poster sur les newsgroups Proxad pour obtenir le rétablissement de leurs e-mails perdus. Ceci était faux, et nous prions toutes les personnes que cela a pu déranger, de bien vouloir nous en excuser.

N'hésitez pas à nous faire à nous faire remonter d'éventuels problèmes sur **[assistance\(at\)aduf.org](mailto:assistance@aduf.org)** ou encore sur les forums techniques de l'**[AdUF](http://www.aduf.org/index.php)** ou de **[Freenews](http://www.freenews.fr/forum/index.php)**.

A dans deux semaines !